# Classic Time Series Analysis

### **Concepts and Definitions**

• Let Y be a random number with PDF f

$$Y(t) \sim f(\theta, t)$$

• Define

$$\mu(t) = E[Y(t)]$$

- $\mu(t)$  is known as the <u>trend</u>
- Define the autocovariance

$$\begin{aligned} \gamma(t,s) &= COV[Y(t),Y(s)] \\ &= E[(Y(t) - \mu(t)) \cdot (Y(s) - \mu(s))] \end{aligned}$$

## Stationarity

 Strict stationarity: joint PDF of Y does not change depending upon time

$$f(\theta, t_i + s) = f(\theta, t_j + s)$$

Second-order stationarity

$$\mu(t) = \mu$$

No trend

$$\gamma(t,s) = \gamma(|t-s|)$$

Covariance only a function of difference in time

#### Most common assumption

## **Descriptive Approaches**

- Smoothing
- Detrending
- Differencing
- Autocorrelation
- Spectral decomposition (not covered)
  - Power spectra / Fourier transform
  - Wavelet

- Moving average
  - Calculated mean within a window

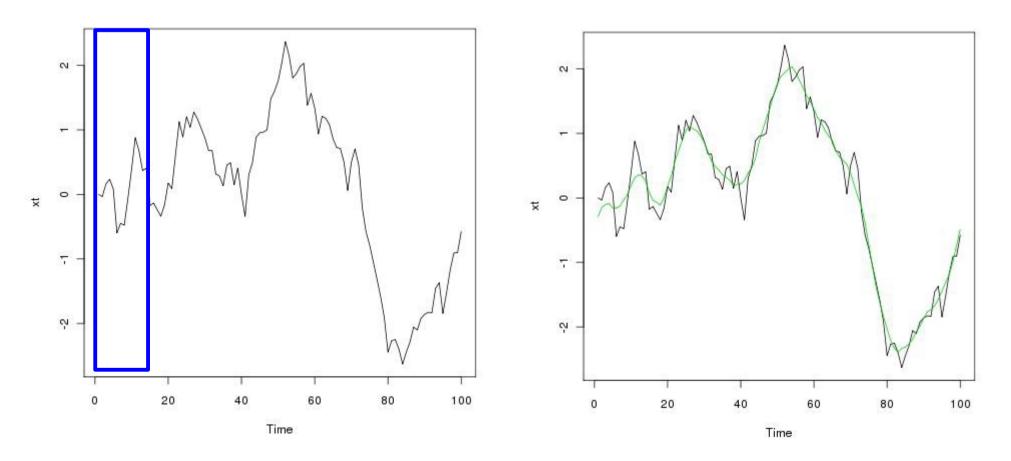

- Weighted moving average
  - Assign weights to different points within window
  - Weights should be symmetric and sum to 1

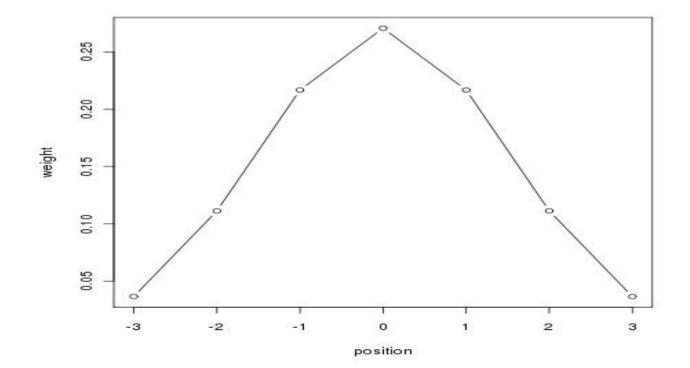

- Filtering
  - Assign weights to different points within window
  - Weights <u>NEED NOT</u> be symmetric and sum to 1
  - Generalization of Weighted Moving Average
  - R function: filter(x,k)
    - X = data
    - K = vector of weights (a.k.a. kernel)

- e.g. k = c( 0.1, 0.2, 0.4, 0.2, 0.1 )

Polynomial Regression

$$Y(t) = \sum_{0}^{k} \beta_{i} t^{i} + \epsilon_{t}$$

1

- R: Im(X ~ t + t^2 + t^3...)

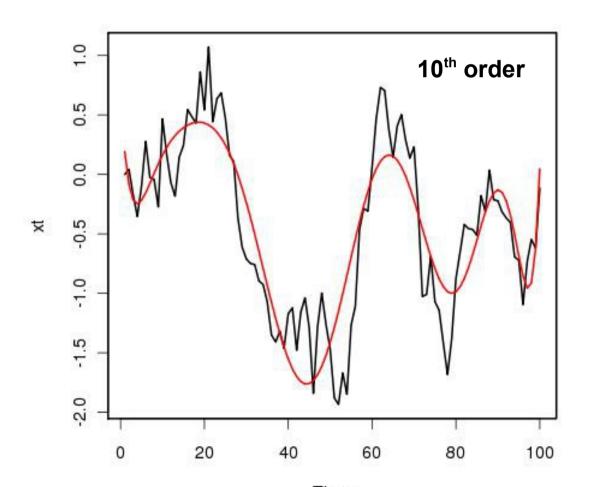

- LOESS / LOWESS (R: lowess(x))
  - Local regression within a moving window
    - W = weighted

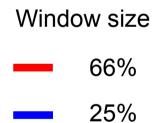

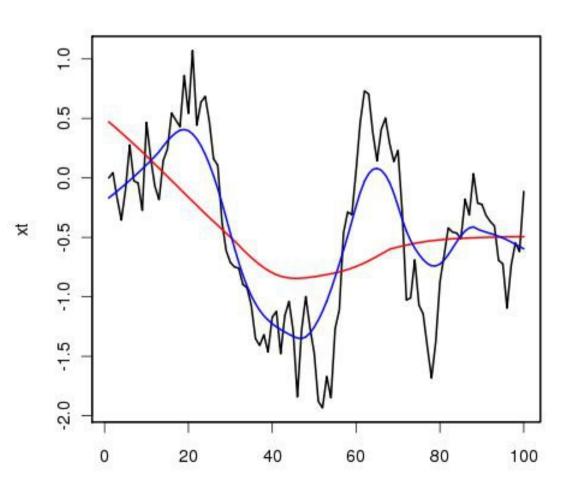

## **Descriptive Approaches**

- Smoothing
- Detrending
- Differencing
- Autocorrelation
- Spectral decomposition (not covered)
  - Power spectra / Fourier transform
  - Wavelet

## Detrending

- To meet the assumption of stationarity the trends in data need to be removed
- For exploratory purposes:
  - Estimate trend (smoothing)
  - Calculate residuals
  - Analyze residuals as a time-series
- For Analysis:

$$Y(t) = \hat{\mu}(t) + \Omega(t)$$

Trend Autocorrelated Error

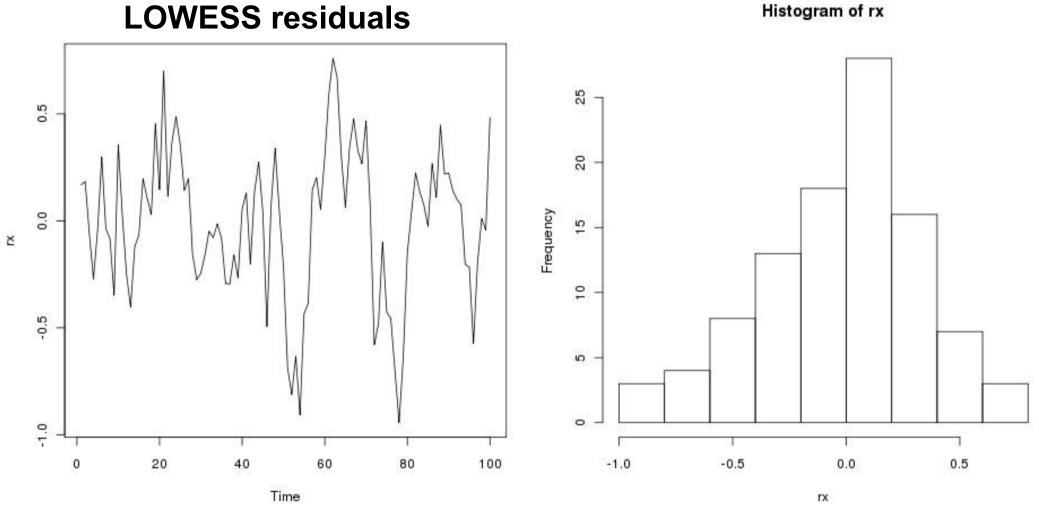

- Goal: stationarity
  - Normal with mean=0
  - Homoskedastic
  - Still autocorrelated is OK

## Differencing

- Can help detrend, increase stationarity
- Can increase understanding of process
  - Often model change in X rather than X(t)
- Sometimes not autocorrelated (Markov)
- Discrete approx to derivative
- First difference  $\Delta X = X_t X_{t-1}$
- Lagged difference  $\Delta X = X_t X_{t-n}$
- Second difference  $\Delta X_{t} \Delta X_{t-1}$

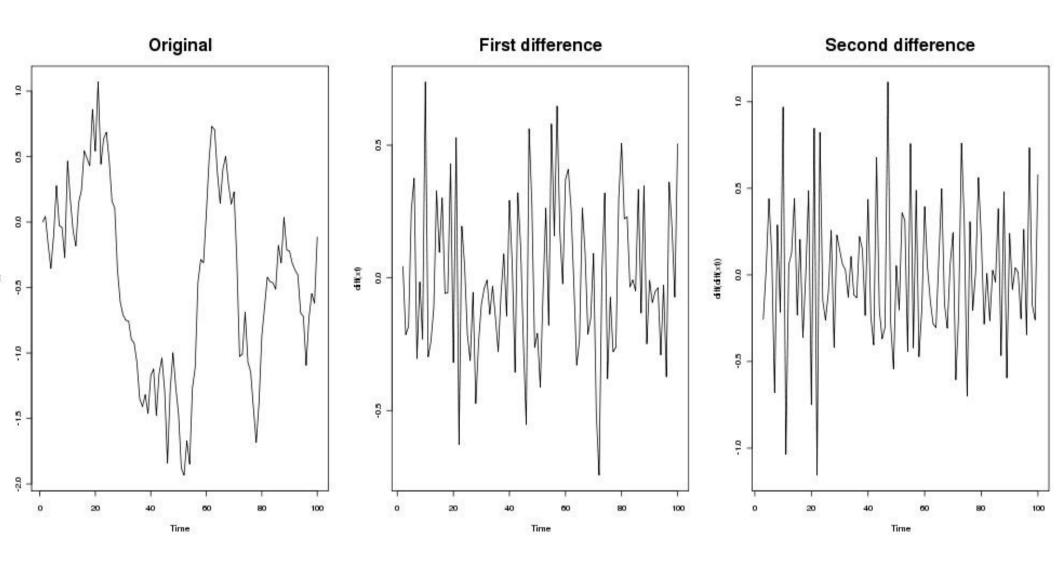

• R: diff(x)

#### **Density Dependence**

- dN/dt changes with N
- Plot first difference vs N

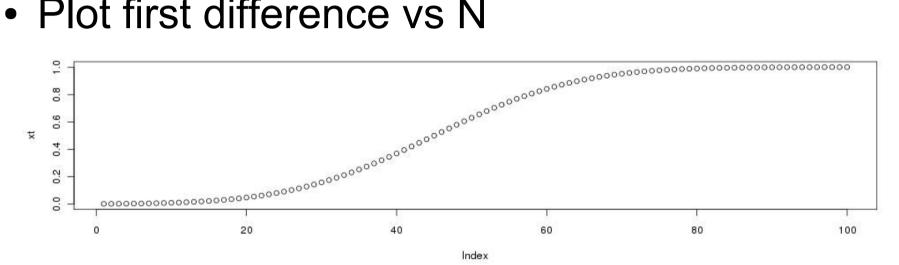

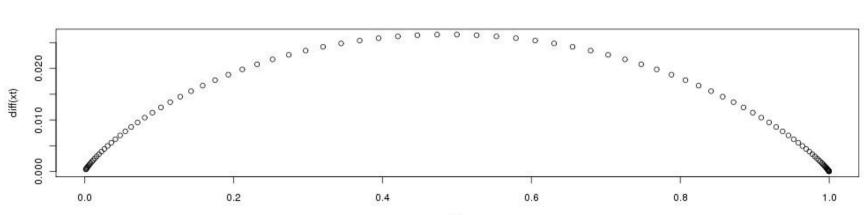

## **Descriptive Approaches**

- Smoothing
- Detrending
- Differencing
- Autocorrelation
- Spectral decomposition (not covered)
  - Power spectra / Fourier transform
  - Wavelet

#### Autocovariance

- Covariance between time-series and itself
- If 2<sup>nd</sup> order stationary, just a function of the lag  $\gamma(t,s) = \gamma(|t-s|)$
- Often written as  $\gamma_s = Cov[Y_t, Y_{t-s}]$
- Special case:  $\gamma_0 = Cov[Y_t, Y_t] = Var[Y_t]$
- Two time series can be related by their cross correlation:  $\gamma_{XY,s} = Cov[X_t, Y_{t-s}]$

## Autocorrelation

Correlogram

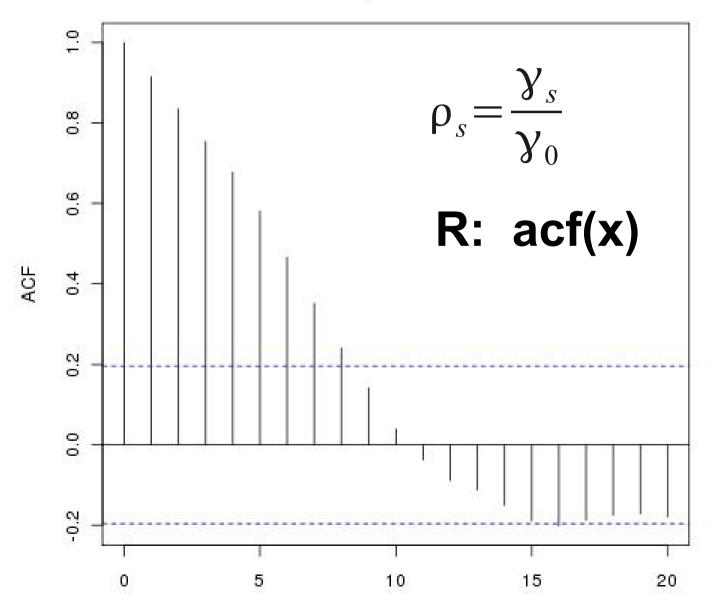

## Partial and Cross-correlation

- Partial autocorrelation
  (R: pacf(x))
  - Autocorrelation at lag s after accounting for correlation in lags up to s-1
- Cross-correlation
  (R: ccf(x,y))
  - Correlation between
    X(t) and Y(t-s)

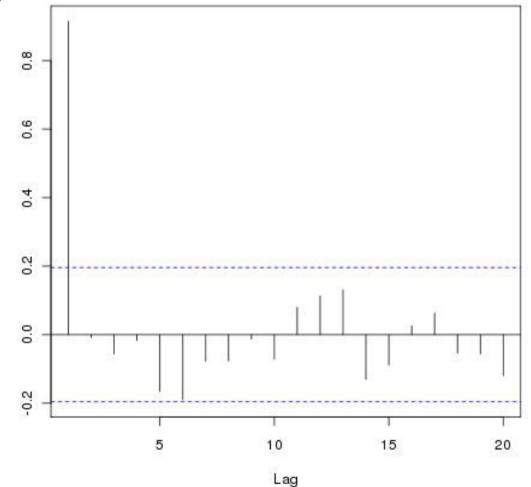

## **Descriptive Approaches**

- Smoothing
- Detrending
- Differencing
- Autocorrelation
- Spectral decomposition
  - Power spectra / Fourier transform
  - Wavelet

## **Classic Time Series Models**

- Account for lack of independence in observations
  - Model the temporal error structure
- Make forecasts that account for autocorrelation

$$Y(t) = \hat{\mu}(t) + \Omega(t)$$

Trend Autocorrelated error

• Note: remaining slides assume trend = 0

## **ARIMA** model

Autoregressive Integrated Moving Average

- General case for classic frequentist time series
- Contains a number of important special cases
  - AR : Autoregressive models (p)
  - I : Integrated models (d)
  - MA : Moving average models (q)
  - ARMA: Autoregressive moving average
  - Gaussian white noise
- Models are named based on the *order* of the three terms

ARIMA(p,d,q)

#### Gaussian white noise

$$Y_t = \epsilon_t$$

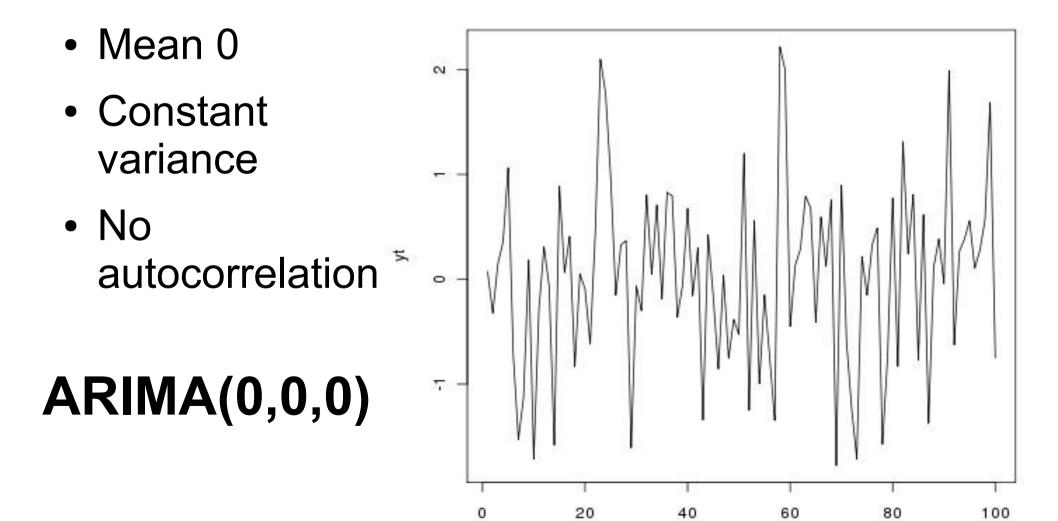

## Autoregressive Models: AR(p) $Y_{t} = \sum_{i=1}^{p} \rho_{i} Y_{t-i} + \epsilon_{t}$

- Conceptually like fitting a linear regression against the last p values
- AR(1) = first-order Markov process = ARIMA(1,0,0)  $E[Y_t] = Y_0 \rho_t^t$   $Var[Y_t] = \sigma^2 \sum_{i=0}^{t} \rho^{2i}$ • If  $\rho = 1$ , AR(1) is a random walk
- If  $\rho = 1$ , AR(1) is a random walk
- If  $\rho = 0$ , AR(1) = AR(0) = white noise

#### **Covariance** matrices

• If  $|\rho| < 1$  then as t ->  $\infty$ 

$$E[Y_t] = Y_0 \rho_t^t \rightarrow 0$$
  
$$Var[Y_t] = \sigma^2 \sum_{i=0}^t \rho^{2i} \rightarrow \frac{\sigma^2}{1 - \rho^2}$$

• The covariance at lag s then becomes

$$\gamma_s = \sigma^2 \frac{\rho^s}{1 - \rho^2}$$

#### **Covariance** matrices

- If we have a time series  $\dots Y_{t-2} Y_{t-1} Y_t Y_{t+1} Y_{t+2} \dots$
- The covariance with  $Y_t$  is  $\begin{array}{c} \cdots & \gamma_2 & \gamma_1 & \gamma_0 & \gamma_1 & \gamma_2 & \cdots \\ \\ \hline \sigma^2 & \hline 1 - \rho^2 & \rho & 1 & \rho & \rho^2 & \cdots \end{array}$
- Can do the same calculation for every  $Y_{\!_{\scriptscriptstyle \rm T}}$

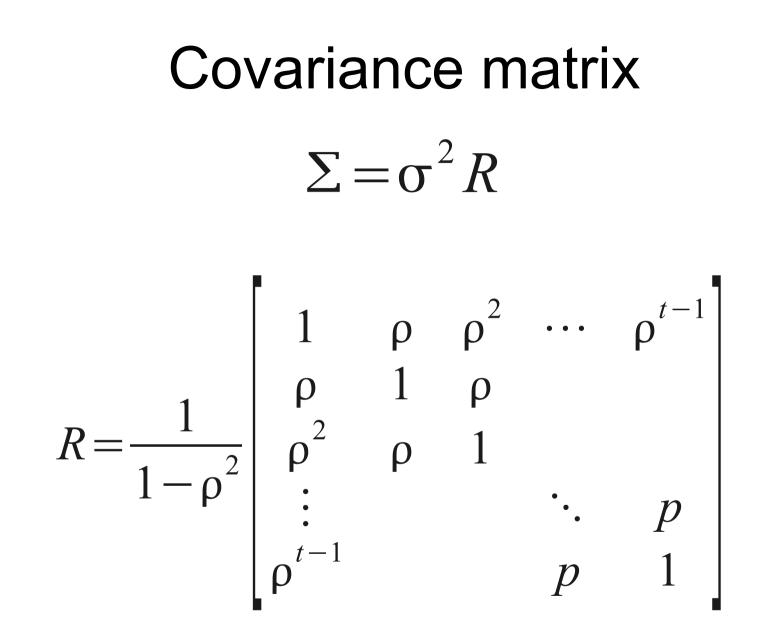

Key idea: Have a model for filling in all the covariances

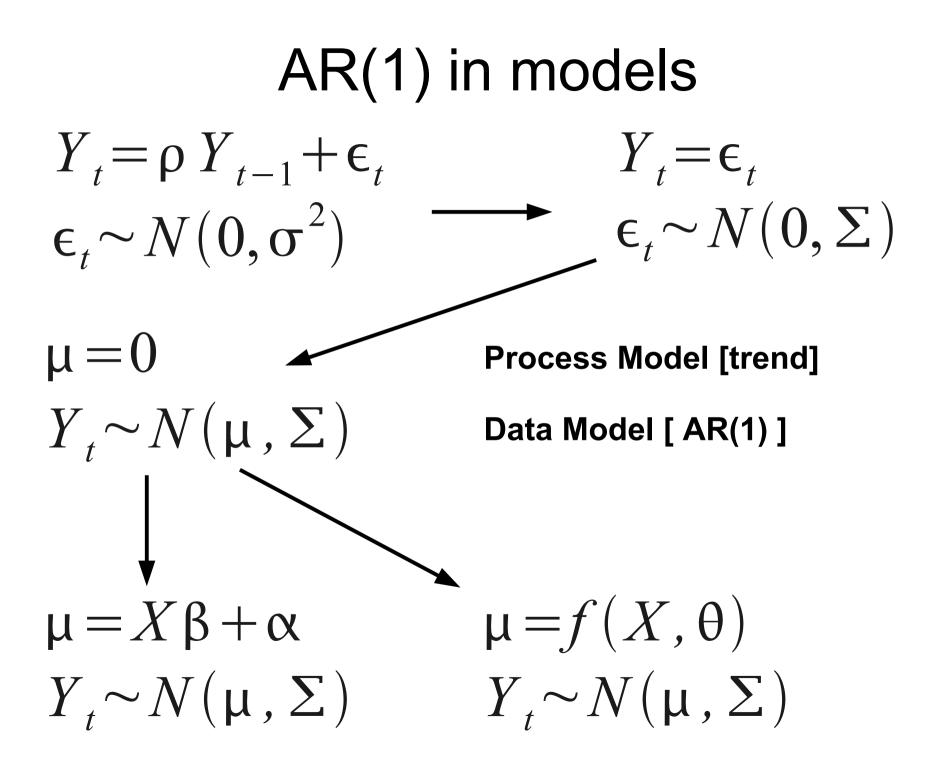

## Moving Average Models: MA(q) $Y_{t} = \sum_{j=1}^{q} a_{j} \epsilon_{t-j} + \epsilon_{t}$

- Lags on the errors instead of the Y's
- Equivalent to regression on the residuals
- Is related to the weighted moving average approach to smoothing
  - Coefficients fit rather than assumed
- MA(q) = ARIMA(0,0,q)

$$\operatorname{ARMA}(\mathbf{p},\mathbf{q})$$
$$Y_{t} = \sum_{i=1}^{p} \rho_{i} Y_{t-i} + \epsilon_{t} + \sum_{j=1}^{q} a_{j} \epsilon_{t-j}$$

- Combines both Autoregressive and Moving Average components
- ARMA(p,q) = ARIMA(p,0,q)

## Integrated Model: I(d) $\Delta^{d} Y_{t} = \epsilon_{t}$

- Models the dth difference of Y rather than modeling Y
- Simplest case assumes dth difference is stationary (mean 0, constant variance)
- As mentioned before
  - Differences approximate derivatives
  - Biologically may expect these to follow some process model (e.g. Density dependence)
- I(d) = ARIMA(0,d,0)

#### ARIMA(p,d,q) Autoregressive Integrated Moving Average

- General case for classic frequentist time series, work just as well in Bayesian context
- Extensible to dealing with autocor in data models
- Contains a number of important special cases
  - AR(p) = ARIMA(p,0,0)
  - -MA(q) = ARIMA(0,0,q)
  - I(d) = ARIMA(0,d,0)
  - ARMA(p,q) = ARIMA(p,0,q)
  - Gaussian white noise = ARIMA(0,0,0)

## How do you set p,d,q

(pacf)

- Exploratory analyses
  - Partial Autocorrelation function
  - Differencing (diff)
  - Weighted moving average smoothing (filter)
- Model Selection
  - AIC, LRT, DIC, etc.
  - R function arima(X,c(p,d,q)) returns AIC
  - R function ar(X) automatically finds the p with the lowest AIC